# **РОДИТЕЛЯМ УЧАЩИХСЯ ВСЕХ ГОСУДАРСТВЕННЫХ И МУНИЦИПАЛЬНЫХ ШКОЛ САМАРСКОЙ ОБЛАСТИ**

**Внимание! С 1 мая 2017 изменится доступ к электронному дневнику учащихся**

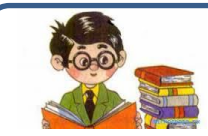

**Если Ваш ребенок обучается в школе, Вы можете получать информацию о его успеваемости и посещаемости в электронном виде.**

**Предоставление в электронном виде информации о текущей успеваемости учащегося, ведение электронного журнала и дневника -**

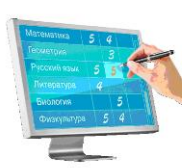

услуга, включенная в сфере образования в перечень **государственных (муниципальных) услуг**, предоставляемых в электронном виде.

> *РАСПОРЯЖЕНИЕ ПРАВИТЕЛЬСТВА РФ от 17.12.2009 г. №1993-р РАСПОРЯЖЕНИЕ ПРАВИТЕЛЬСТВА РФ от 25.04.2011 г. N 729-р*

Инструментом, посредством которого оказывается услуга по информированию о текущей успеваемости вашего ребенка, является система **АСУ РСО**.

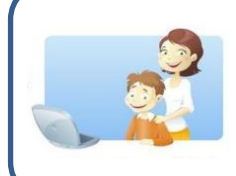

**Каждый родитель, оформляя ребенка в школу, получает у классного руководители или администратора школы реквизиты ДЛЯ ПЕРВОНАЧАЛЬНОГО доступа к информации о своем ребенке в АСУ РСО – логин и пароль.** Родитель, регулярно проверяя электронный дневник своего ребенка, является потребителем **государственной (муниципальной) услуги**.

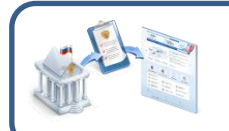

**АСУ РСО - государственная информационная система Самарской области «Автоматизированная система управления региональной системой образования»** (*Постановление Правительства Самарской области от 26.11.2015 №773)*

**Для государственных и муниципальных информационных систем введены требования:**

«…в целях унификации действий по предоставлению населению услуг в электронном виде доступ пользователей ко всем региональным и муниципальным информационным системам должен быть организован с использованием Единой системы идентификации и аутентификации (ЕСИА)» (Постановление Правительства РФ от 28.11.2011 № 977) **Единая система идентификации и аутентификации (ЕСИА)** обеспечивает безопасный доступ различных категорий пользователей к информации, содержащейся в государственных информационных системах, муниципальных информационных системах и иных информационных системах

**Для получения доступа к АСУ РСО, в том числе к государственной (муниципальной) услуге по информированию о текущей успеваемости зарегистрируйтесь на Едином или Региональном порталах государственных услуг:**

**[www.gosuslugi.ru](http://www.gosuslugi.ru/) [www.pgu.samregion.ru](http://www.pgu.samregion.ru/)**

Доступ к **АСУ РСО с 01.05.2017** будет возможен только с использованием простой электронной подписи – подтвержденной учетной записи на Едином или Региональном порталах государственных услуг.

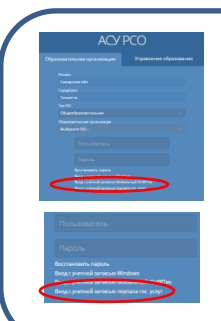

**ЭЛЕКТРОННОЕ ПРАВИТЕЛЬСТВО ГОСУСЛУГИ** 

Государственные услуги

### **С 1 мая 2017 изменится доступ к электронному дневнику учащихся**

с 01.05.2017 доступ родителей в АСУ РСО для получения государственной (муниципальной) электронной услуги **«Предоставление информации о текущей успеваемости учащегося, ведение дневника и журнала успеваемости»** будет возможен только с использованием электронной подписи – подтвержденной учетной записи на Едином или Региональном порталах государственных услуг.

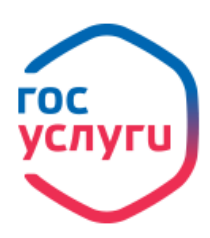

**Зарегистрируйтесь на www.gosuslugi.ru и получайте государственные или муниципальные услуги в электронной форме без очередей и сложностей**

**Подать заявление в 1 класс школы**

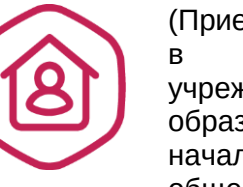

(Прием заявления о зачислении в общеобразовательное учреждение, реализующее образовательные программы начального общего, основного общего, среднего образования\_

### **Подать заявление на постановку в очередь в детские сады**

(Предоставление мест детям в образовательных учреждениях, реализующих образовательные программы дошкольного образования)

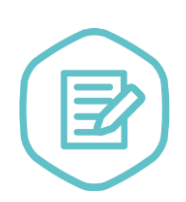

**Узнать об образовательной программе школы** (Предоставление информации об образовательных программах и учебных планах, рабочих программах учебных курсов, предметов, дисциплин (моду-лей), годовых

календарных учебных графиках)

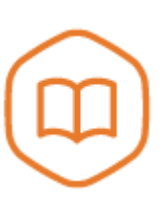

## **Выбрать детский сад для своего ребенка**

(Предоставление информации о детских садах, специализациях, группах, наличии вакантных мест)

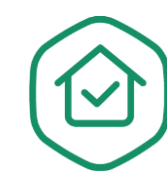

**Получить путевку в летний лагерь для ребенка** (Бронирование путевок детям в летние и санаторные лагеря)

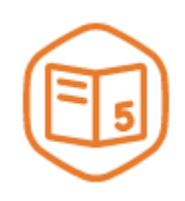

**Электронный дневник успеваемости и посещаемости ребенка** (Предоставление информации о текущей успеваемости)

**Как зарегистрироваться на Едином портале государственных и муниципальных услуг?**

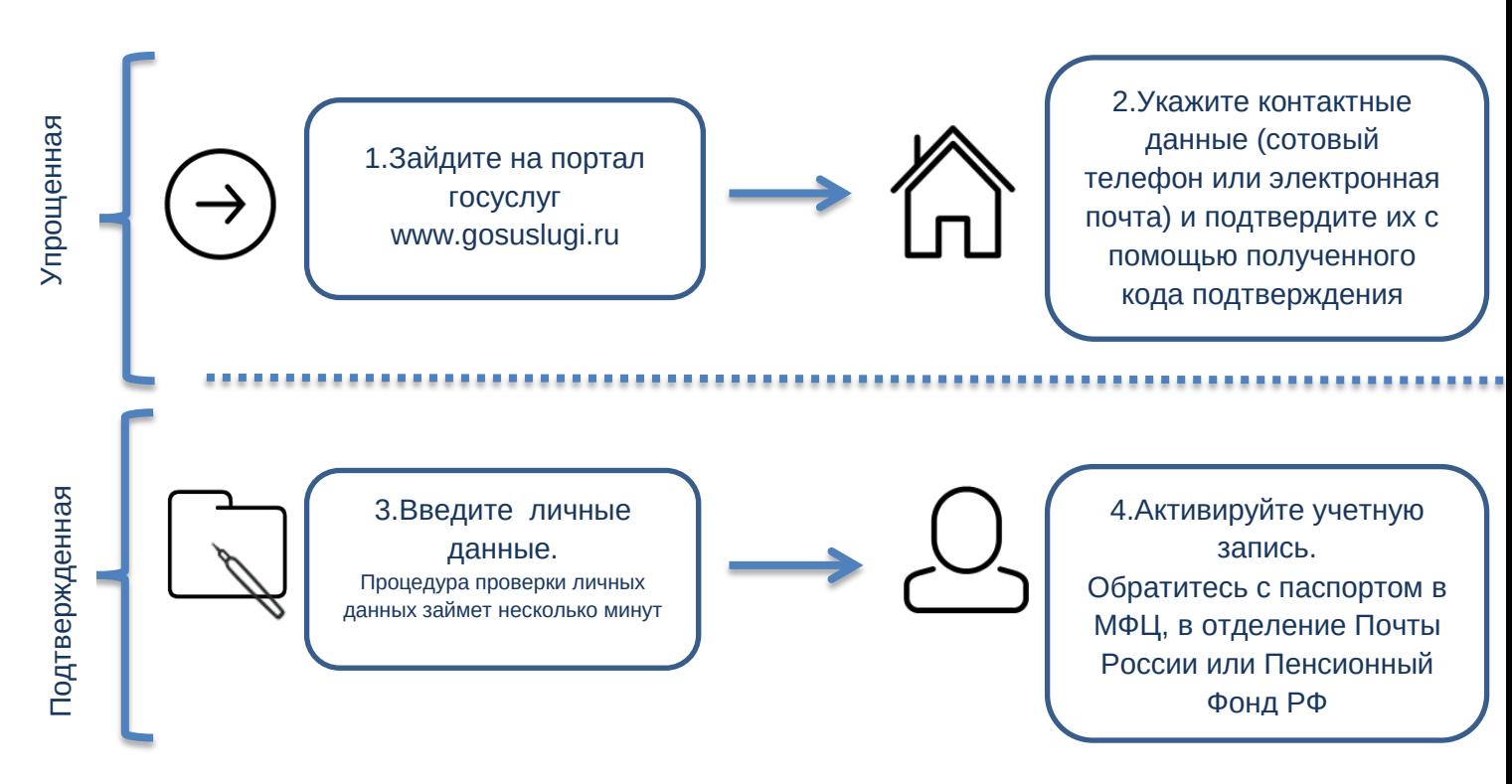